# **FIŞA DISCIPLINEI**

#### **1. Date despre program**

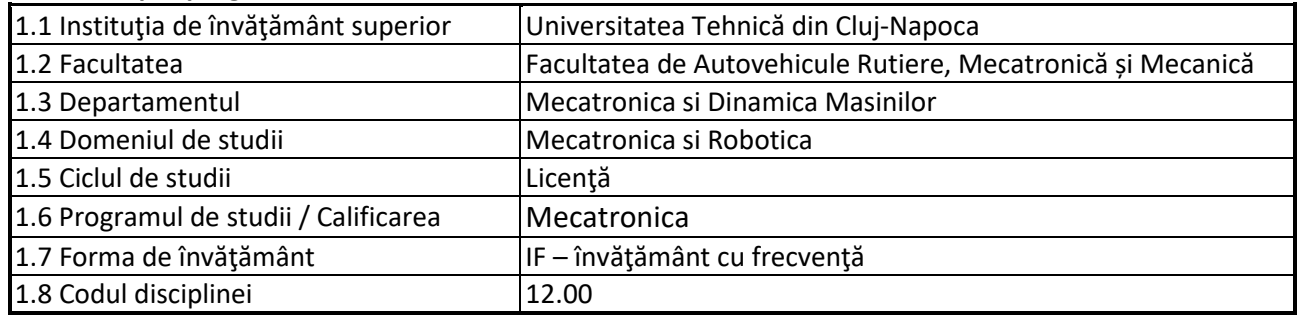

## **2. Date despre disciplină**

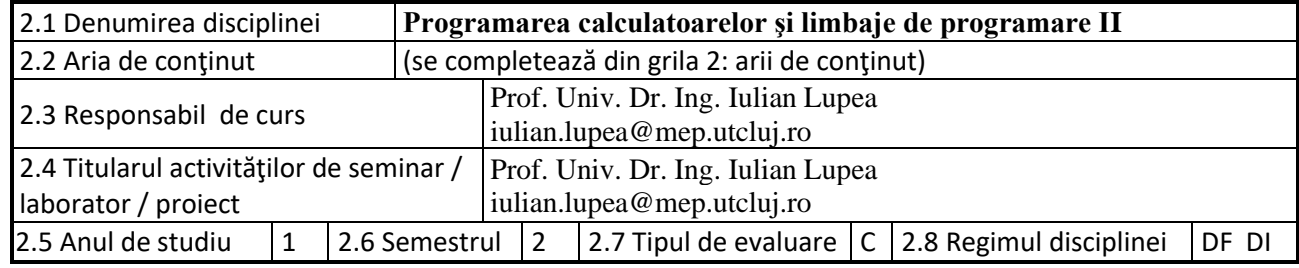

#### **3. Timpul total estimat**

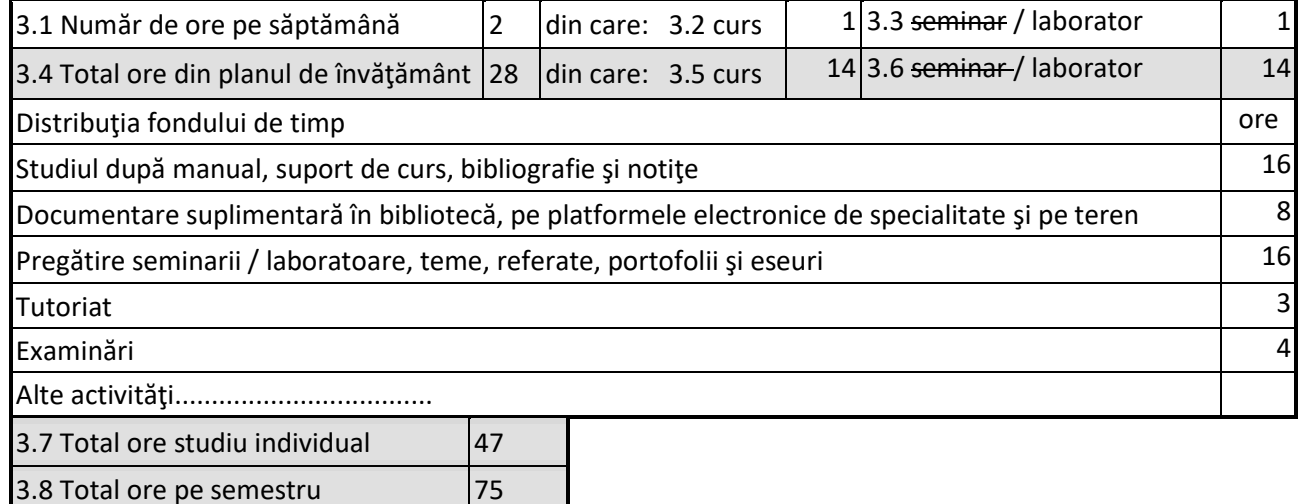

## **4. Precondiţii** (acolo unde este cazul)

 $3.9$  Numărul de credite  $\vert$ 3

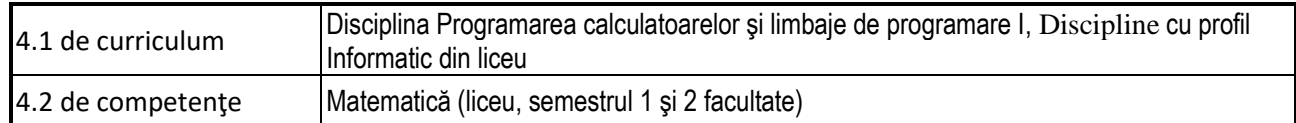

## **5. Condiţii** (acolo unde este cazul)

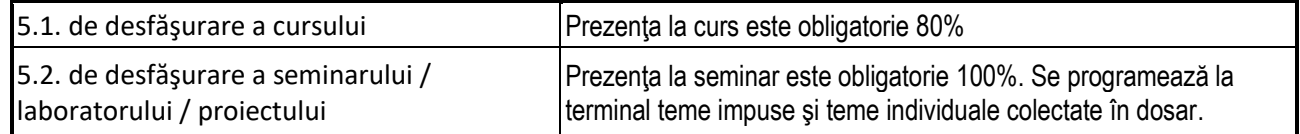

## **6. Competenţele specifice acumulate**

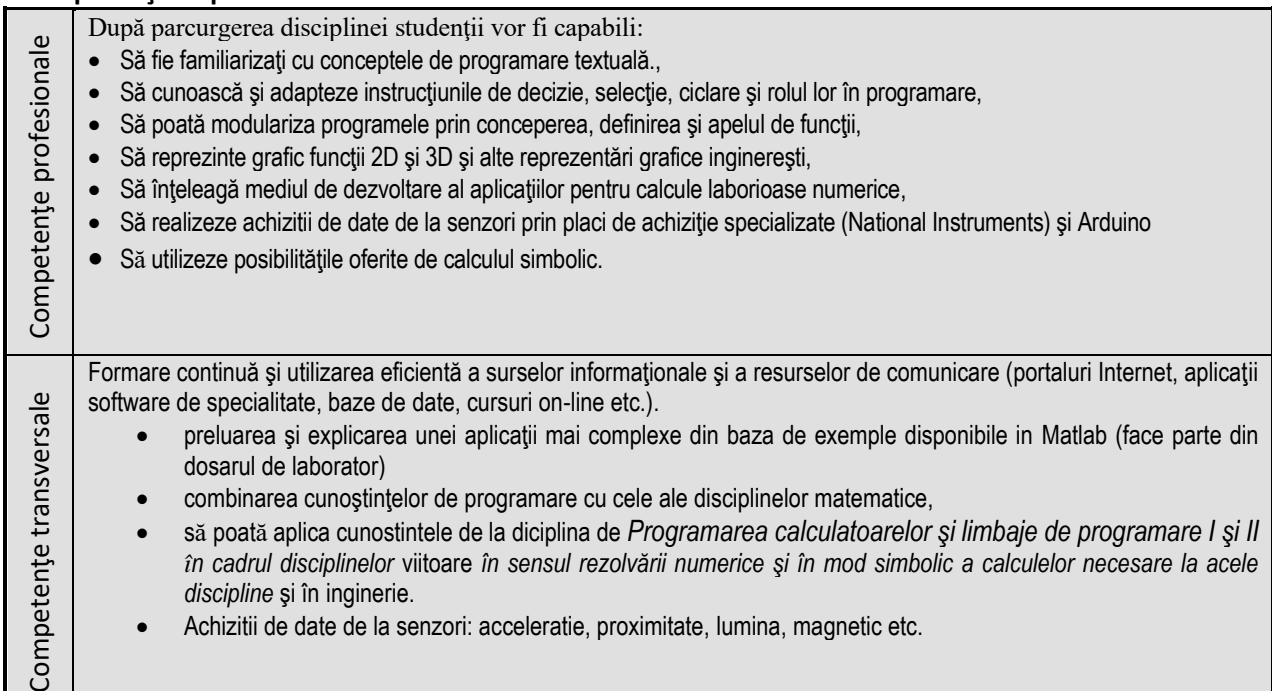

## **7. Obiectivele disciplinei** (reieşind din grila competenţelor specifice acumulate)

![](_page_1_Picture_365.jpeg)

## **8. Conţinuturi**

![](_page_1_Picture_366.jpeg)

![](_page_2_Picture_285.jpeg)

oferite în format electronic.

*2.*Attaway, S., Matlab a practical introduction to programming and problem solving, 2009

*3.Chapman, S.,* Essentials of MATLAB Programming, 2017.

4.Chen, K., Giblin, Irving,A., Mathematical explorations with MATLAB, 1999 http:/ /books.google.ro/books

5. Duffy, D., Advanced Engineering Maths with MATLAB 3rd ed., CRC Press, 2010.

*6.Gupta,A., Numerical Methods using Matlab, Springer-Apress, 2014*

7.Gilat, A., MATLAB: An Introduction with Applications 4th ed., Wiley, 2010.

8.Giurgiutiu, V.,Lishevski,S., Micro Mechatronics : Modelling, Analysis, and Design with MATLAB, Taylor Francis, (850p.) 2003

9.Ghinea,M., Fireteanu,V., Matlab – calcul numeric , grafică, aplicaţii, Teora, 2004

10.Ingle, V., Proakis,J., Essentials of digital signal processing using Matlab, 2012

11.Herman, R., Solving differential equations using Simulink, 2017.

12. Kalechman, M., Practical Matlab, Aplications for Engineers, T&F Group, 2009.

13.Kiusalaas, J., Numerical methods in engineering with MATLAB, 2003

14. *Lyshevski, S.,* Engineering and Scientific Computations Using MATLAB, JWS, 2003

15. Lee, H-H., Programming and Engineering Computing with MATLAB 2018, SDC Publications

*16. Lupea I., Lupea, M., Limbajul C, teorie şi aplicaţii, Casa Cărţii de Stiinţă, Cluj-Napoca, 1998.*

*17. Lupea I., Măsurători de vibraţii şi zgomote prin programare cu Labview, Casa Cărţii de Stiinţă, Cluj-Napoca, 2005.*

*18. Lupea I., Labview - Programare Grafică, Editura Risoprint, Cluj-Napoca, 2008.*

19. Morris,A., Langari, R., Measurement and instrumentation : theory and application, 2012

20.Ogata, K., Modern control engineering, 2010

21.Palm,W., Introduction to Matlab for Engineers, McGrawHill, 2011,

22. Pratab,R., MATLAB: Getting Started with MATLAB: A Quick Introduction for Scientists and Engineers, Oxford University Press, 2009

23 Paluszek,M., Thomas,S., Matlab Machine Learning, Apress, 2021,

24.Quarteroni,A., Saleri,F., Scientific computing with MATLAB, 2003

25. Lockhart, S., Tilleson,E., An Engineer's Introduction to Programming with MATLAB 2018, SDC Publications

26. www.mathworks.com

*27. [www.tutorialspoint.com/matlab/matlab\\_overview.htm](http://www.tutorialspoint.com/matlab/matlab_overview.htm)*

28.Wilson,H., Advanced math. and mechanics applications using MATLAB, 2003

29*.* Simulink – Users guide, 2015, Mathworks.

30. Simulink - simulation and model based design, 2006, MathWorks.

31. Simscape Matlab-Simulink https://www.mathworks.com/products/simscape.html

![](_page_3_Picture_361.jpeg)

#### **9. Coroborarea conţinuturilor disciplinei cu aşteptările reprezentanţilor comunităţii epistemice, asociaţiilor profesionale şi angajatorilor reprezentativi din domeniul aferent programului**

Se realizeaza prin discutii periodice programate de facultate cu reprezentanti ai angajatorilor \* observarea nevoilor în domeniile deservite, contractele cu industria, dialog cu responsabilii domeniilor de studiu

#### **10. Evaluare**

![](_page_3_Picture_362.jpeg)

• Abordarea la nivel mediu a unor programe de calcul numeric şi simbolic. Rezolvarea satisfăcătoare a unor programe de complexitate medie incluzand instructiuni condiţionale şi instrucţiuni de ciclare atât pentru promovarea componentei practice de la laborator cât şi la scris. Explicarea unor aplicaţii de complexitate medie functionale.

![](_page_3_Picture_363.jpeg)

Data avizării în Consiliul Departamentului, 31.05.2024

Director Departament MDM, Prof. dr. ing. Mircea Bara

Data aprobării în Consiliul Facultății ARMM, Decan ARMM,

Prof. dr. ing. Nicolae Filip